$\textcolor{black}{\text{min}}$  After the Apple terminal is connected to wireless, the WiFi icon cannot be lit, which causes the terminal to be unable to access the Internet, and the auth entication page in the Portal configuration network cannot automatically pop up or pop up slowly

[Wireless](https://zhiliao.h3c.com/questions/catesDis/1534) **[余煌](https://zhiliao.h3c.com/User/other/79974)** 2020-12-25 Published

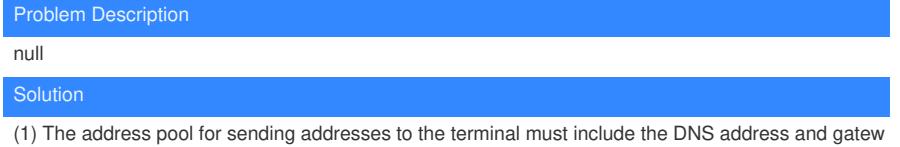

ay, even in the intranet environment.

(2) In a non-authenticated environment, consider PSK encryption for the SSID based on the ease of use and the lighting speed of the WIFI icon on the IOS terminal.

(3) In a wireless environment with Portal authentication, perform the optimal network configuration ba sed on experience to improve the experience.

According to the behavior of ordinary terminals, as long as the terminal is connected to the wireles s, the WiFi icon will light up and the wireless can be used normally. However, as a closed system, IO S has added intelligence to determine whether the network is safe and whether it can be connected t o the public network. And to control the terminal's network working status. From the principle analysis , the problem of waiting for the 45-second pop-up window is controlled by the Apple terminal itself, an d neither the device side nor the server side can do anything unless the Apple operating system itself makes changes.